Als Bildformate werden in der bildenden Kunst die Größen und Formen der Bildfläche bezeichnet, die der Kunstschaffende für seine Werke wählt. Das Bildformat beeinflusst die Wirkung und die Motivbetonung des Kunstwerks, so dass die Wahl des Bildformats vom künstlerischen Stil, der Epoche und der Absicht des Künstlers abhängt.

Es gibt verschiedene Arten von Bildformaten. Die gebräuchlichsten sind das Hochformat, das Querformat und das Quadrat. Rhombus und Tondo werden seltener gewählt.

Der Begriff Querformat bezeichnet ein Bildformat, bei dem die Breite der Bildfläche größer ist als die Höhe. Es kann eine Wirkung von Weite, Ruhe oder Passivität und Stille erzeugen. Für Stillleben oder Landschaftsmotive, wie Meeres- oder Hügellandschaften findet es Verwendung. Mit einem Querformat kann die Tiefenwirkung in einem Bild verstärkt werden.

Genutzt wurde das Querformat in der freien bildenden Kunst z.B. von:

Abb.1 \_ Vincent van Gogh *Die Sternennacht* (1889): Ein bekanntes Gemälde des Post-Impressionismus, das eine nächtliche Landschaft mit einem leuchtenden Himmel zeigt. Das Querformat betont die Weite und die Bewegung der Szene.

Abb.2 \_ *Morgenstimmung am Tegernsee von August Macke (1910) greift die Betonung der Horizontalen durch das Bildformat auf und verlängert damit optisch die Breitenwirkung des Bildes. Weite wird suggeriert.*

Ein extremes Querformat ist ein Bildformat, bei dem die Breite der Bildfläche sehr viel größer ist als die Höhe. Es wird oft für sehr breite oder flache Motive verwendet, wie z.B. Panoramen, Horizonte oder Brücken. Die Wirkung von Weite und Ruhe wird übersteigert, Passivität und ein lagernder Eindruck erzeugt.

Abb.3 \_ Ein Beispiel aus der freien bildenden Kunst, welches das extreme Querformat nutzt, ist das Ölgemälde *Der Leichnam Christi im Grabe* des deutsch-schweizerischen Malers Hans Hohlbein d. Jüngere (1521/22). Das Bild zeigt im extremen Querformat den Blick in eine steinerne Wandnische knapp oberhalb der Augenhöhe des Betrachters. Darin ist der Leichnam Christi auf einem weißen Leinentuch liegend dargestellt.

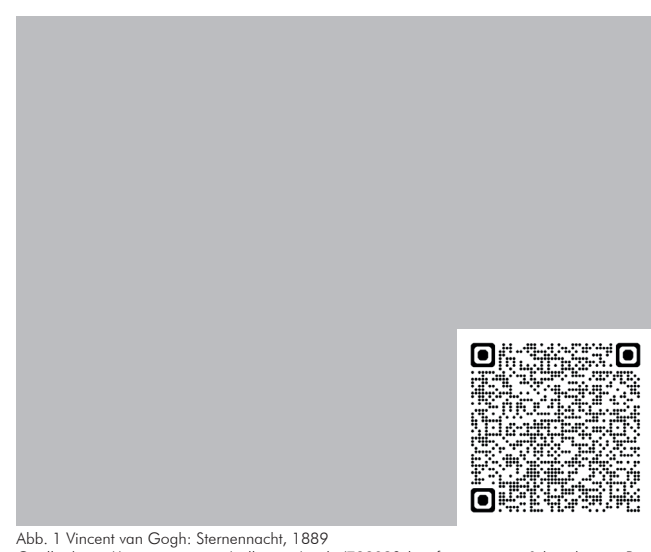

Quelle: https://www.moma.org/collection/works/79802?classifications=any&date\_begin=Pre-1850&date\_end=2017&on\_view=1&q=van+gogh&utf8=%E2%9C%93&with\_images=1, download: 27.05.2024

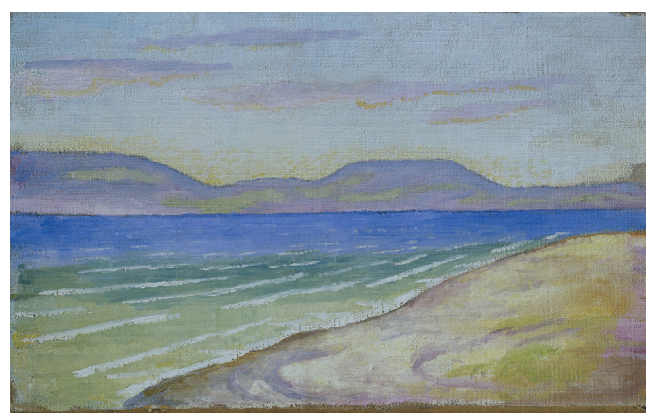

Abb. 2 August Macke: Morgenstimmung am Tegernsee, 1910 Quelle: Städtische Galerie im Lenbachhaus und Kunstbau München https://www.lenbachhaus.de/digital/sammlung-online/detail/morgenstimmung-amtegernsee-30017745, CC0 1.0 , download: 27.05.2024

## Aufgabe

Begründen Sie die Wahl des Formates durch Hans Hohlbein mit dem Bildgehalt der Malerei.

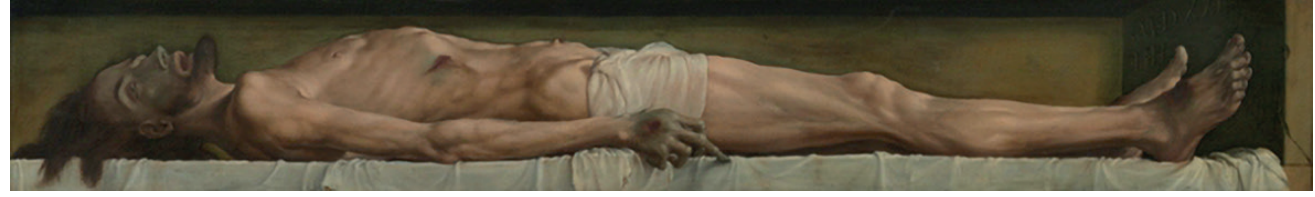

Abb. 3 Hans Hohlbein der Jüngere: Der Leichnam Christi im Grabe, 1521/1522; Quelle: https://sammlungonline.kunstmuseumbasel.ch/eMP/eMuseumPlus?service=direct/1/ResultDetailView/<br>result.t1.collection detail.\$Tsplmage.link&s